## Form - Report Element

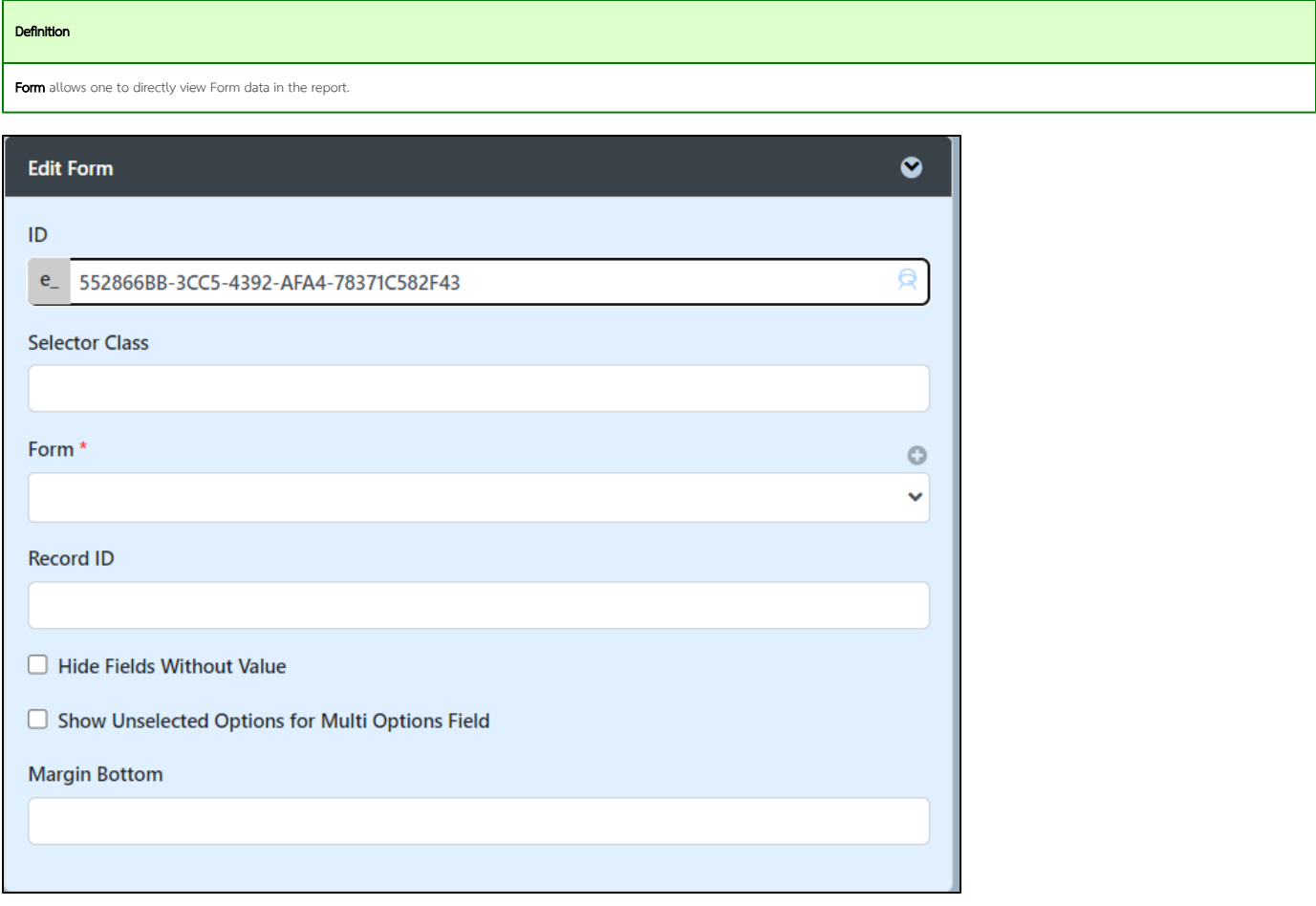

## Figure 1 : Form properties

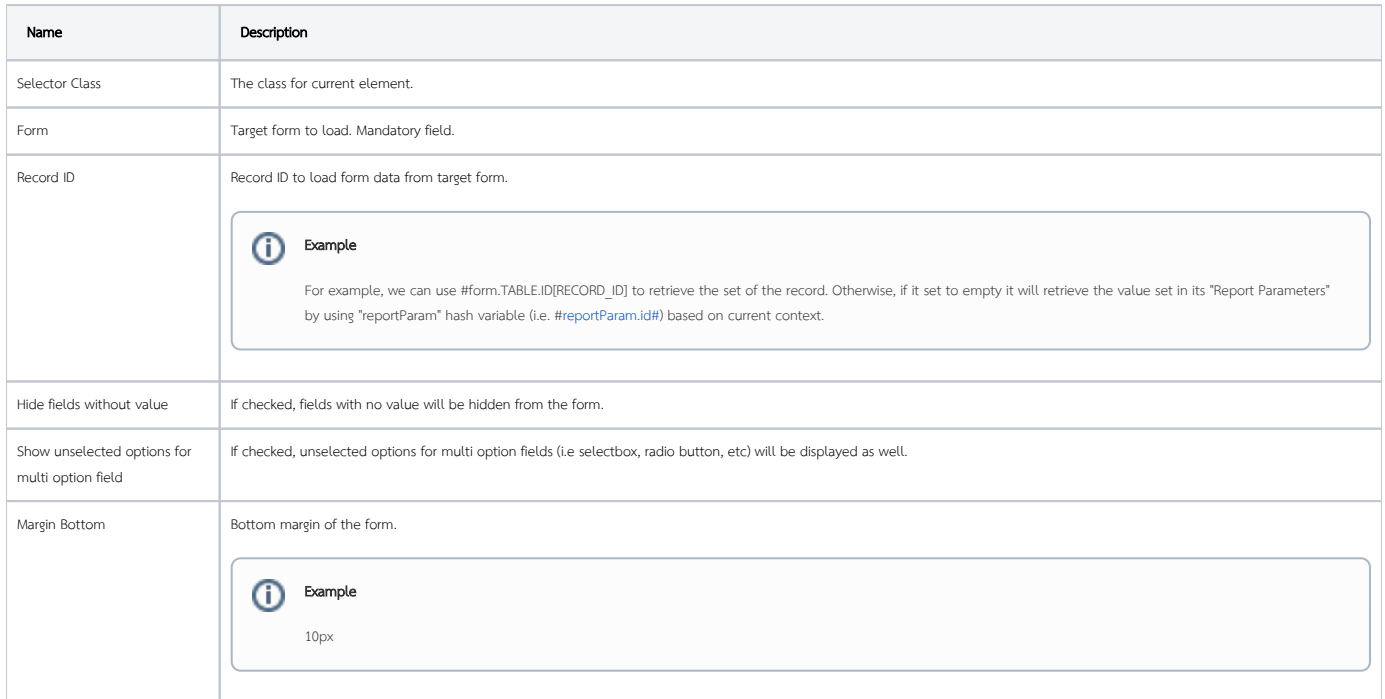